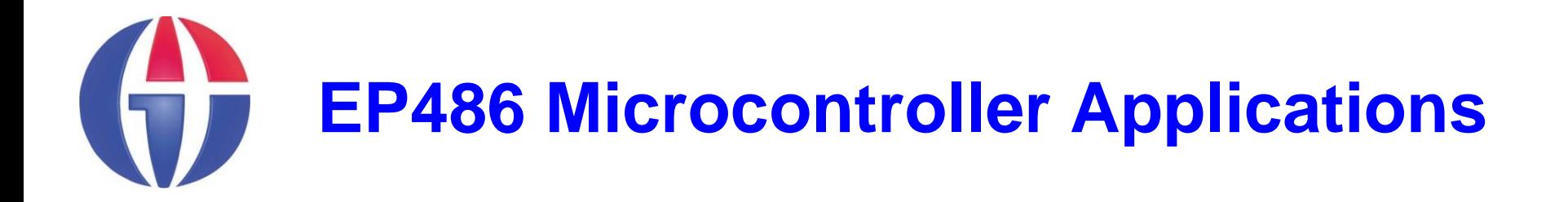

# **Topic 5 LED, LDR, RGBLED, LM35, LCD**

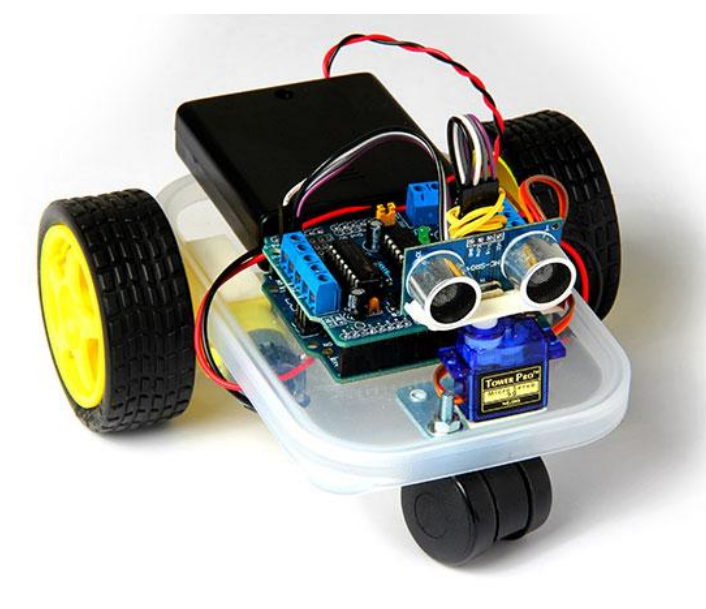

**Department of Engineering Physics**

**University of Gaziantep**

**Nov 2013**

## **LED & LDR**

- Here, we will use a Light Dependent Resistor (LDR) .
- **The aim is to make a simple children's bedroom nightlight** which *turns on automatically when it gets dark and turns off when it gets light*.

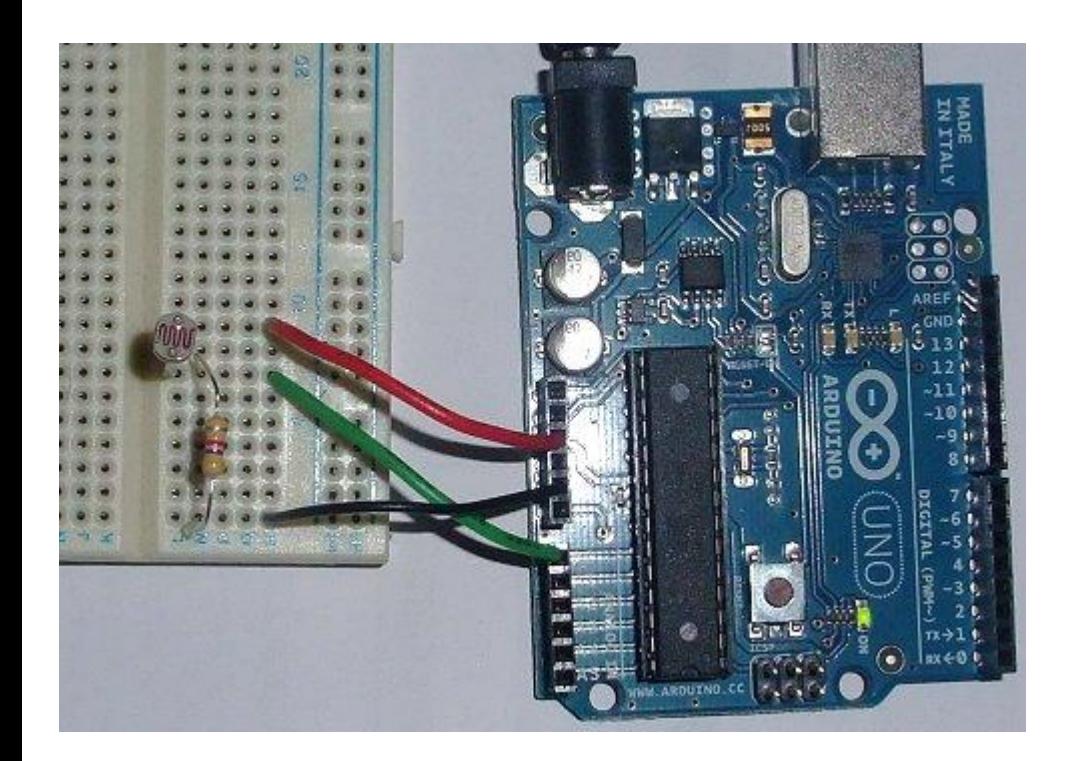

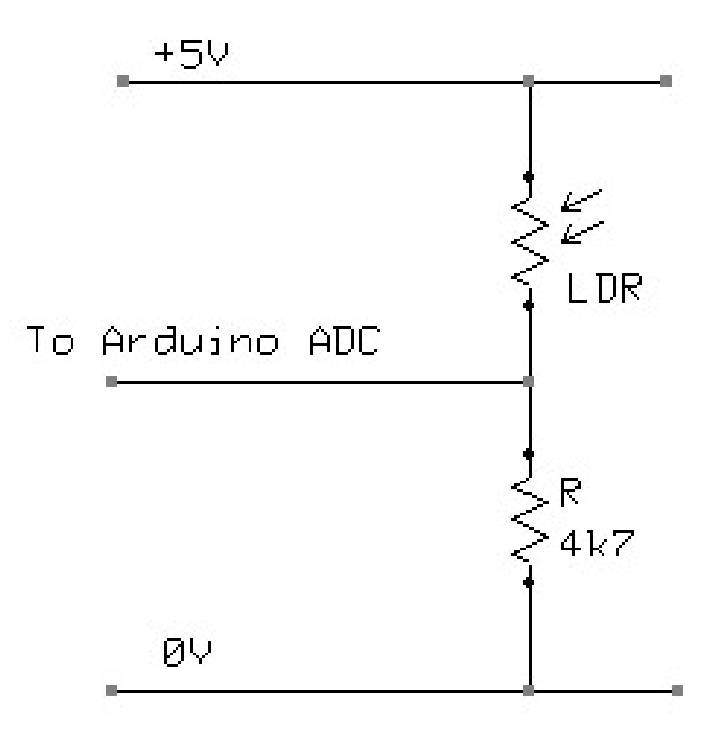

## **LED & LDR (code)**

```
int sensorValue = 0;
void setup(){
  pinMode(13, OUTPUT);
   Serial.begin(9600);
}
void loop(){
   sensorValue = analogRead(A0); 
   if(sensorValue<50) digitalWrite(13, HIGH); 
  else digitalWrite(13, LOW);
   //For debugging
   //Serial.println(sensorValue);
   //delay(50); 
}
```
#### **RGB LED**

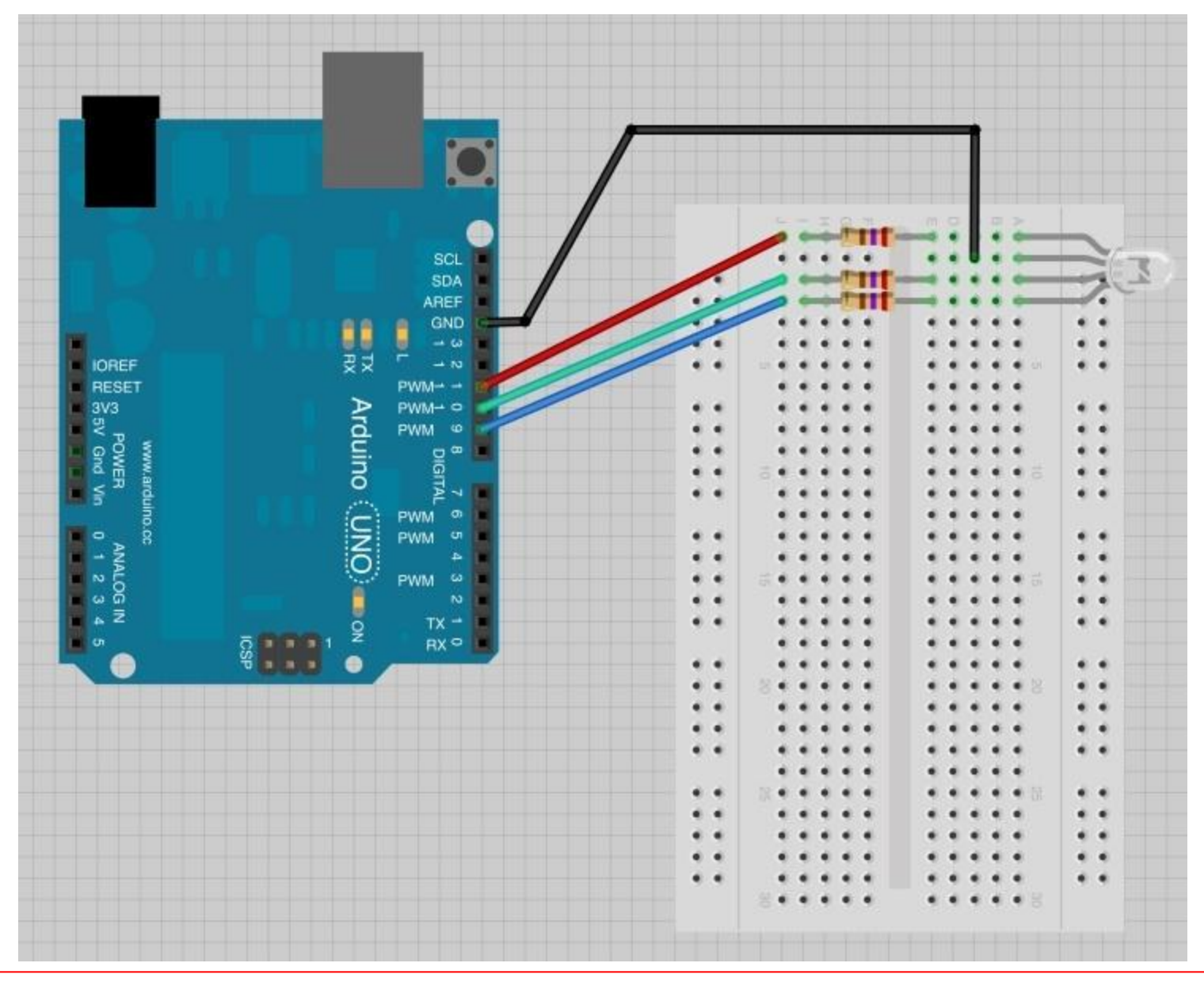

### **RGB LED (code)**

```
int redPin = 11; // RGBLED must be connected to PWM pins!
int greenPin = 10;
int bluePin = 9;
void setup (){
   pinMode (redPin, OUTPUT); 
  pinMode (greenPin, OUTPUT);
   pinMode (bluePin, OUTPUT);
}
void loop(){
   color(255, 0, 0); delay(1000); // red
   color(0, 255, 0); delay(1000); // green
   color(0, 0, 255); delay(1000); // blue
   /* blended colors */
   color(192, 97, 59);
   delay(1000);
   color(random(255), random(255), random(255));
   delay(1000);
}
// The color generating function
void color (unsigned char R, unsigned char G, unsigned char B){
   analogWrite(redPin, 255-R);
   analogWrite(greenPin, 255-G);
   analogWrite(bluePin, 255-B);
```
Sayfa 5

#### **Temperature measurement with LM35**

- The LM35 is a common TO-92 temperature sensor.
- If the middle leg is connected to analog A0 pin, one can compute the temperature (in oC) via the following appoximate equation:

 **T = (5.0 \* analogRead(A0) \* 100.0) / 1023;**

 **= 0.48828125 \* analogRead(A0);**

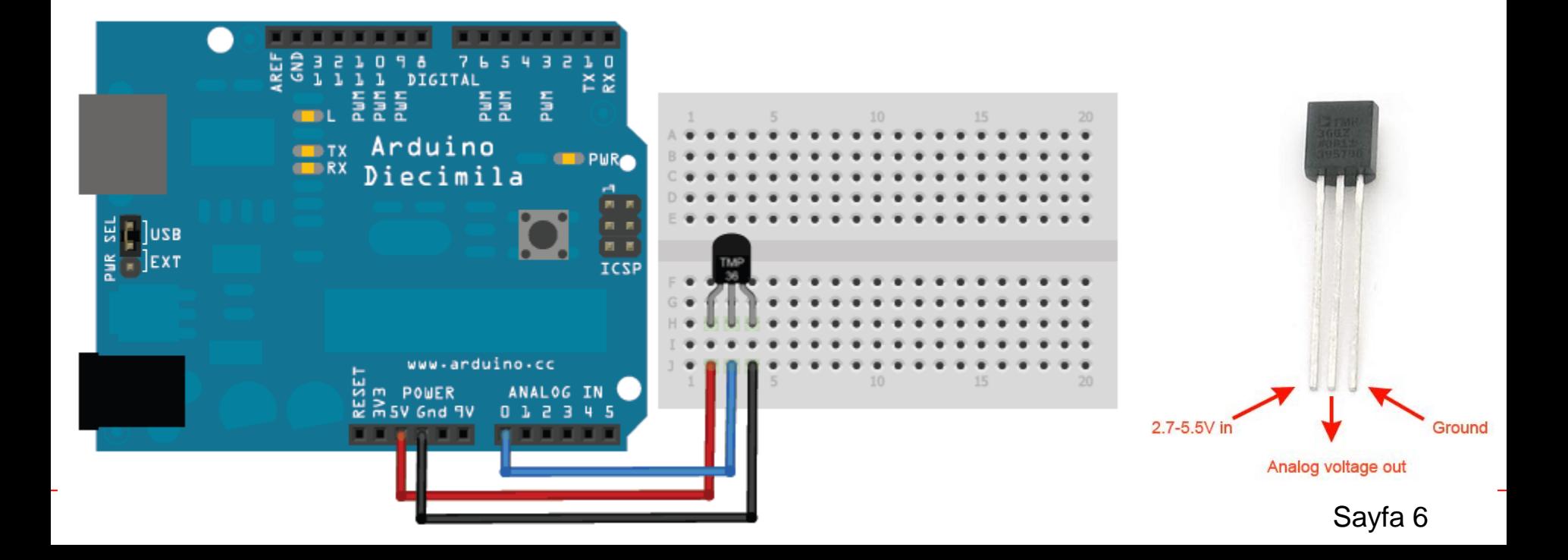

#### **Temperature measurement with LM35 (code)**

```
float T;
void setup(){
   Serial.begin(9600);
}
void loop(){
   T = 0.48828125 * analogRead(A0);
   Serial.print("TEMPRATURE = ");
   Serial.print(T);
   Serial.print(" oC");
   Serial.println();
   delay(1000);
}
```
# **Using LCD**

**The LiquidCrystal library allows you to control LCD displays.** 

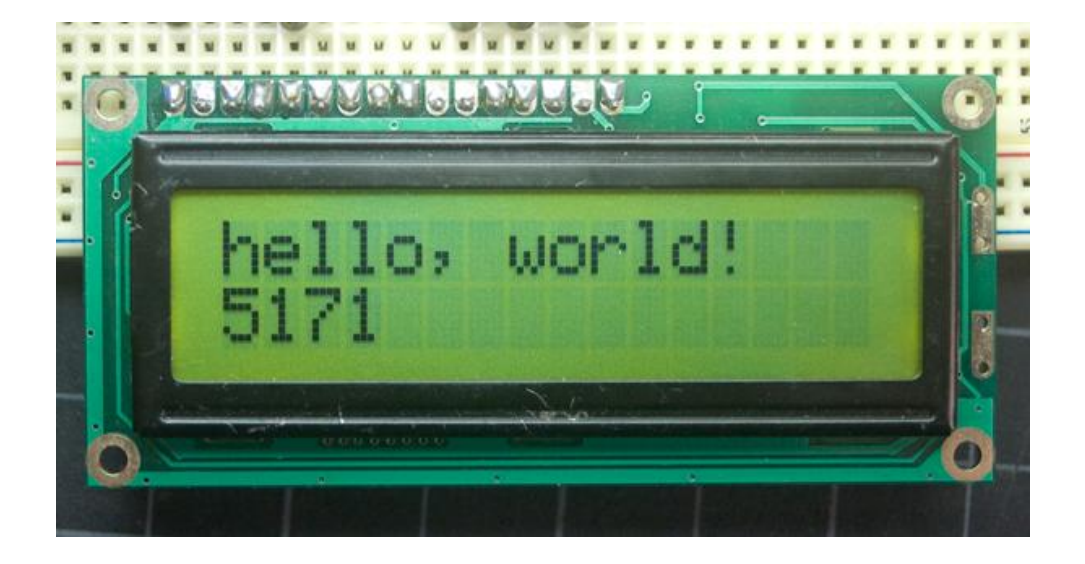

http://arduino.cc/en/Tutorial/LiquidCrystal

## **Using LCD (circuit)**

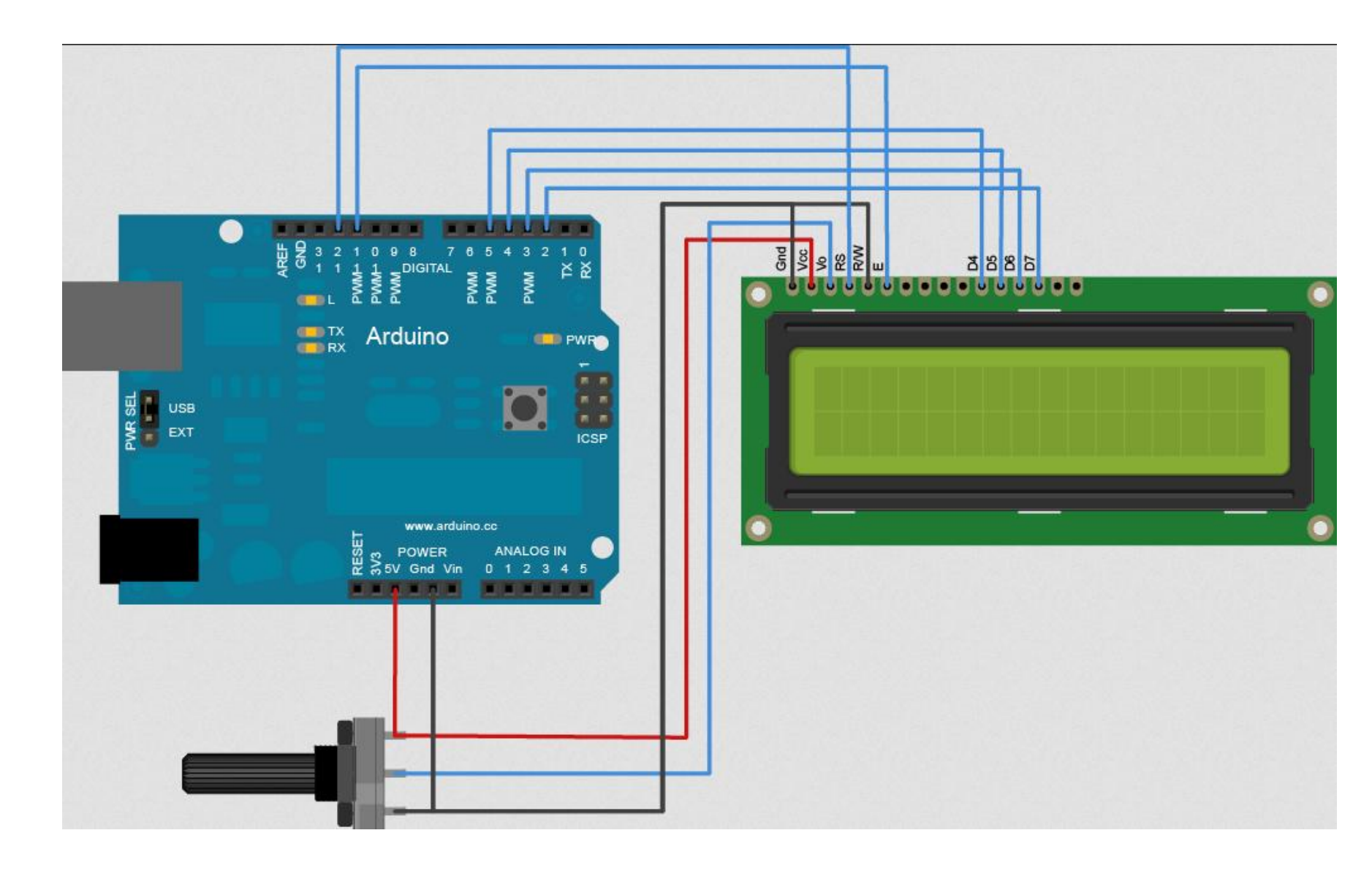

## **Using LCD (circuit)**

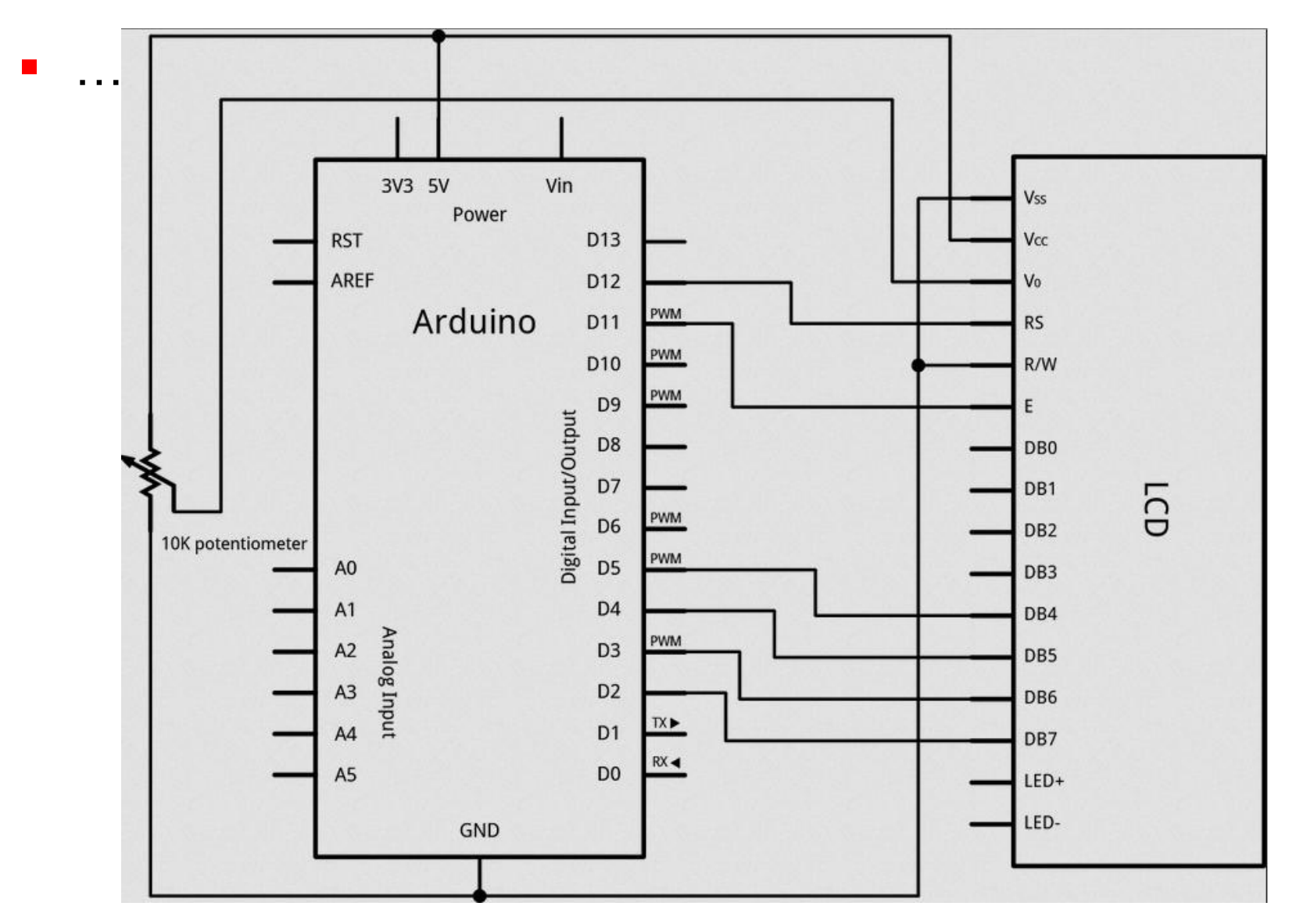

## **Using LCD (code)**

```
// include the library code:
#include <LiquidCrystal.h>
// initialize the library with the numbers of the interface pins
LiquidCrystal lcd(12, 11, 5, 4, 3, 2);
void setup() {
   // set up the LCD's number of columns and rows:
   lcd.begin(16, 2);
   // Print a message to the LCD.
   lcd.print("hello, world!");
}
void loop() {
   // set the cursor to column 0, line 1
   // (note: line 1 is the second row, since counting begins with 0):
   lcd.setCursor(0, 1);
   // print the number of seconds since reset:
   lcd.print(millis()/1000);
}
```
# **Using LCD I2C**

 With this I2C interface LCD module, you only need 2 lines (I2C) to display information. R<sub>5</sub>

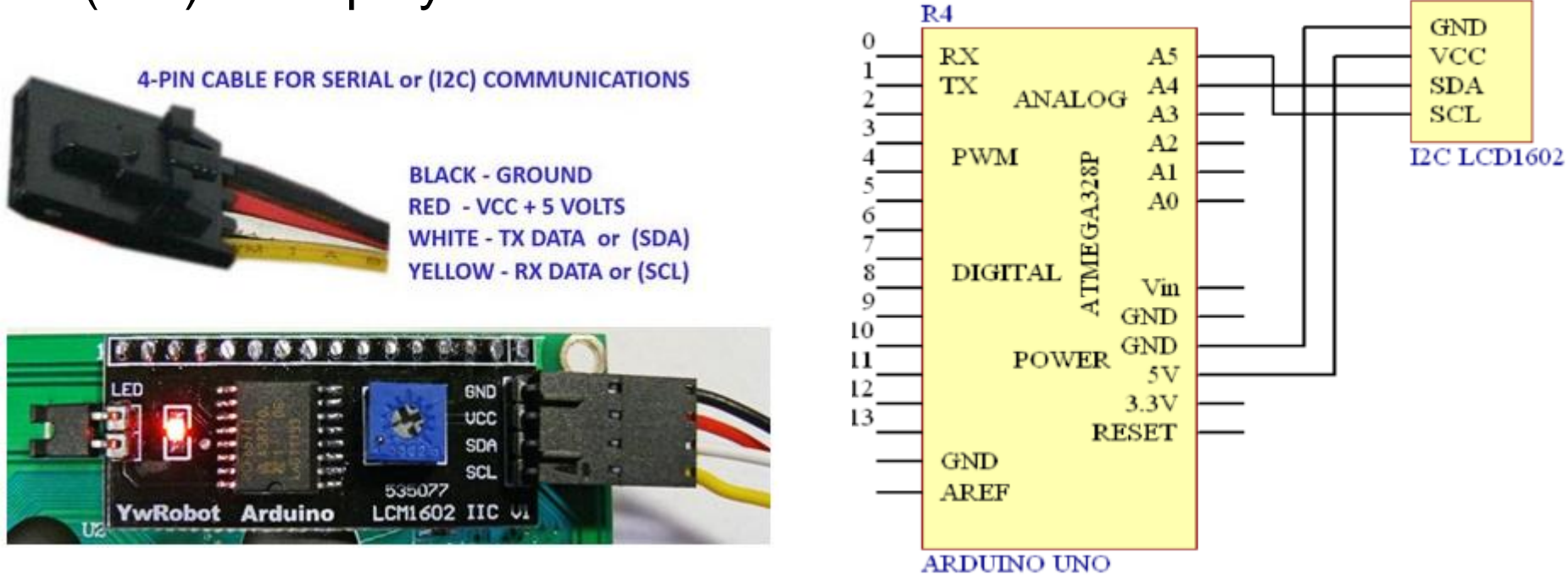

Get the LCD I2C Library here:

https://bitbucket.org/fmalpartida/new-liquidcrystal/downloads

# **Using LCD I2C**

**The code in the following page gives a result as follows:** 

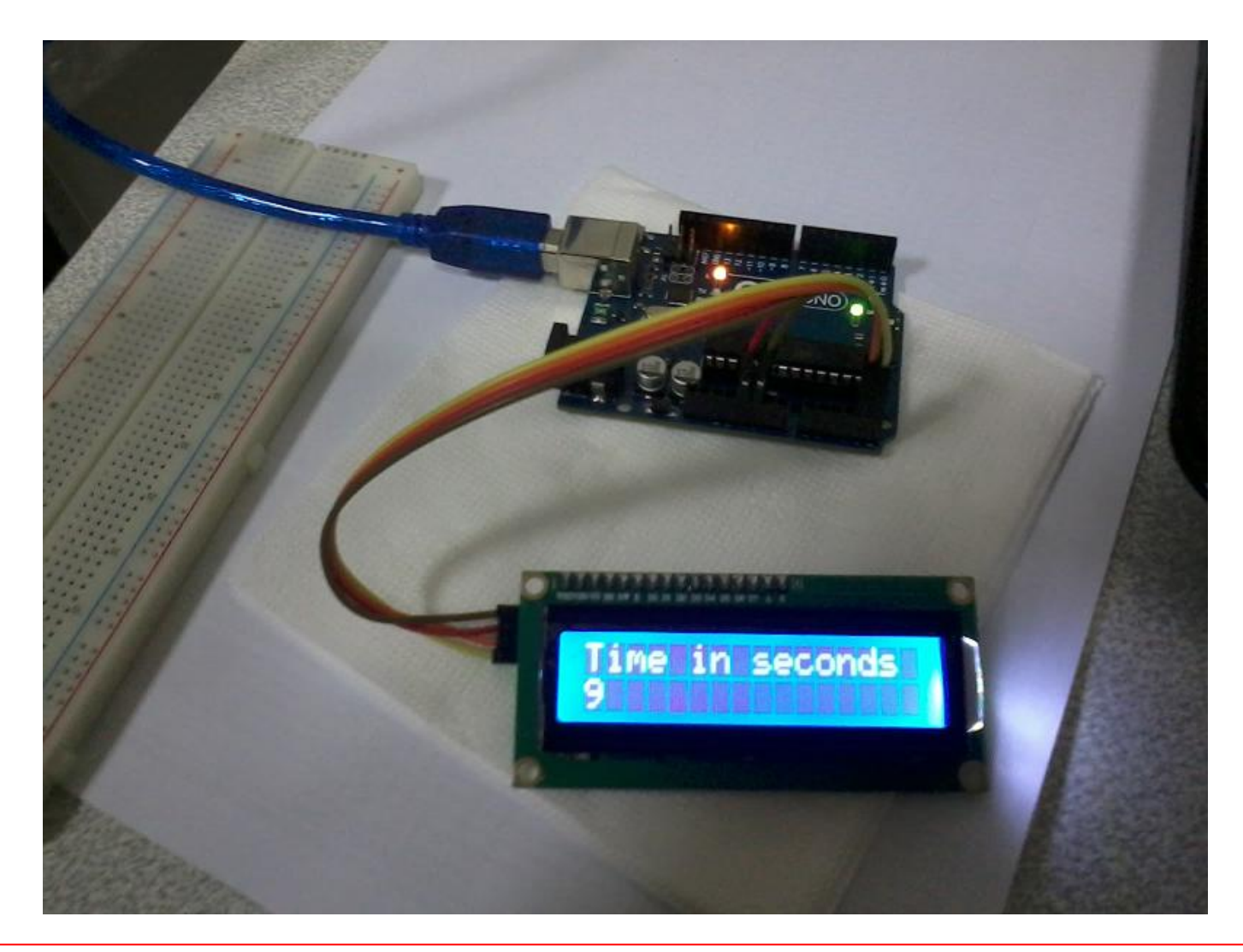

## **Using LCD I2C (code)**

**}**

**// http://arduino-info.wikispaces.com/LCD-Blue-I2C // pin A4: SDA of LCD I2C // pin A5: SCL of LCD I2C**

**#include <Wire.h> // Comes with Arduino #include <LiquidCrystal\_I2C.h>**

```
// Set the LCD I2C address
LiquidCrystal_I2C lcd(0x27, 2, 1, 0, 4, 5, 6, 7, 3, POSITIVE);
```

```
void setup(){
   Serial.begin(9600);
   lcd.begin(16,2); // lcd for 16 chars 2 lines, turn on backlight
   lcd.setCursor(0,0); // Start at character 0 on line 0
   lcd.print("Hello World!");
  delay(3000);
   lcd.clear();
}
void loop(){
   lcd.setCursor(0,0);
   lcd.print("Time in seconds");
   lcd.setCursor(0,1); // Start at character 0 on line 1
   lcd.print(millis()/1000);
```
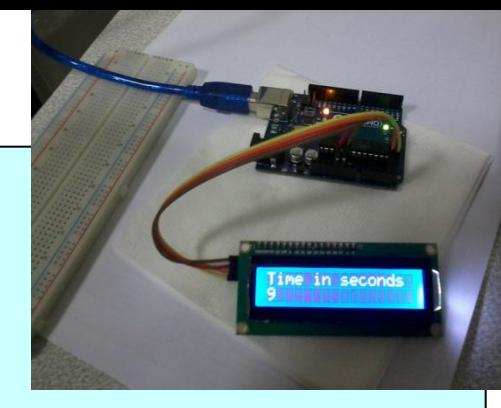

#### **LM35 sensor & LCD I2C**

• Now we can print the temperature value obtained by LM35 in the second example to LCD IC2. The result looks like:

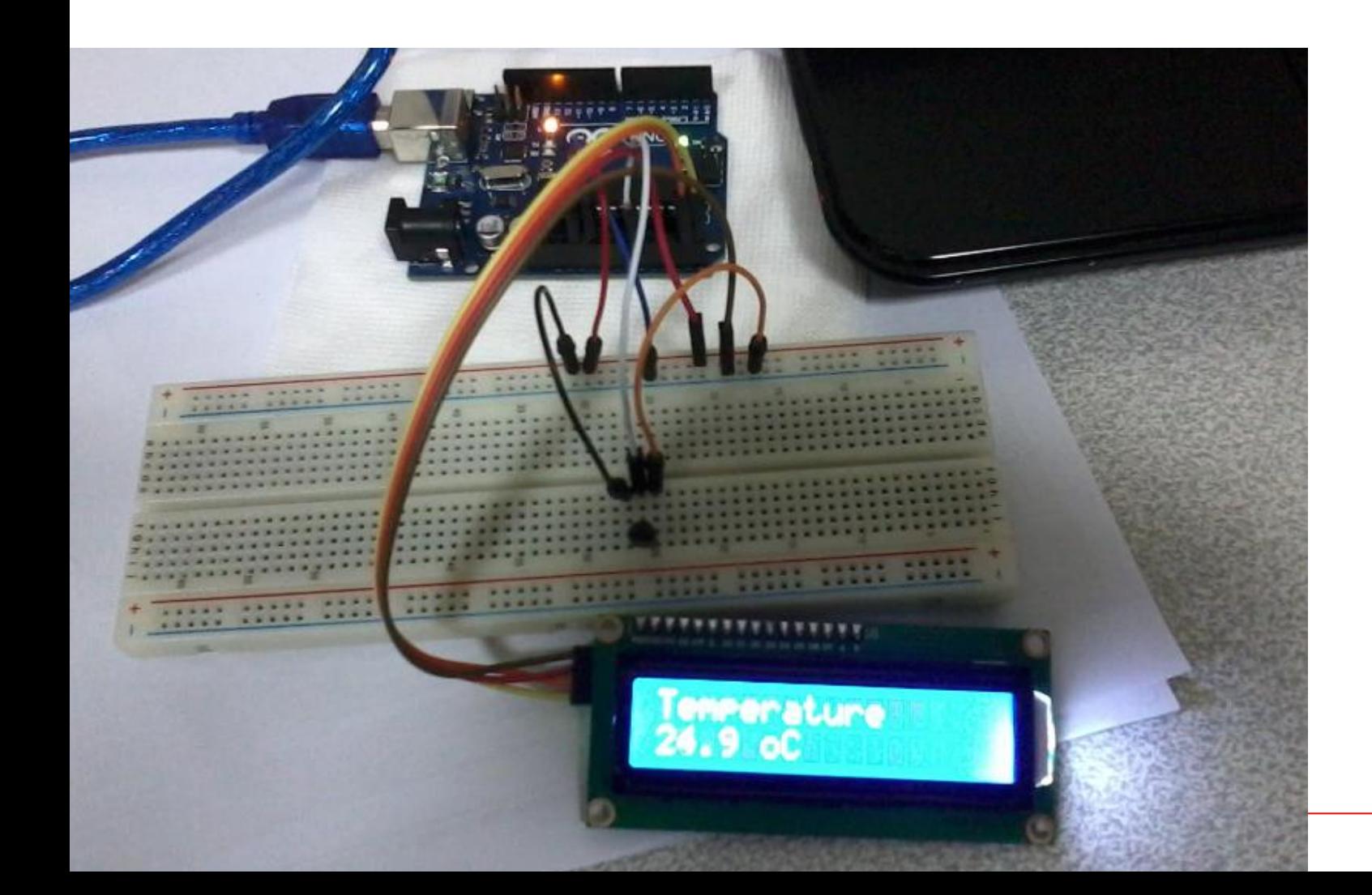

#### **LM35 sensor & LCD I2C (code)**

```
// pin A0 <---> LM35 middle pin
// pin A4 <---> SDA of LCD I2C
// pin A5 <---> SCL of LCD I2C
```

```
#include <Wire.h>
#include <LiquidCrystal_I2C.h>
```
**}**

```
LiquidCrystal_I2C lcd(0x27, 2, 1, 0, 4, 5, 6, 7, 3, POSITIVE); 
float T;
```

```
void setup(){
 Serial.begin(9600);
   lcd.begin(16,2); // lcd for 16 chars 2 lines, turn on backlight
   lcd.setCursor(0,0); // Start at character 0 on line 0
   lcd.print("Temperature");
}
void loop(){
  T = 0.48828125 * analogRead(A0); // Read the temperature
   lcd.setCursor(0,1); // Start at character 0 on line 1
   lcd.print(T,1);
   lcd.print(" oC");
  delay(1000);
```